Using Digital Media in Preservice AAC Education

Carole Zangari, Ph.D., CCC-SLP College of Health Care Sciences Center for Autism and Related Disabilities Nova Southeastern University www.PrAACticalAAC.org

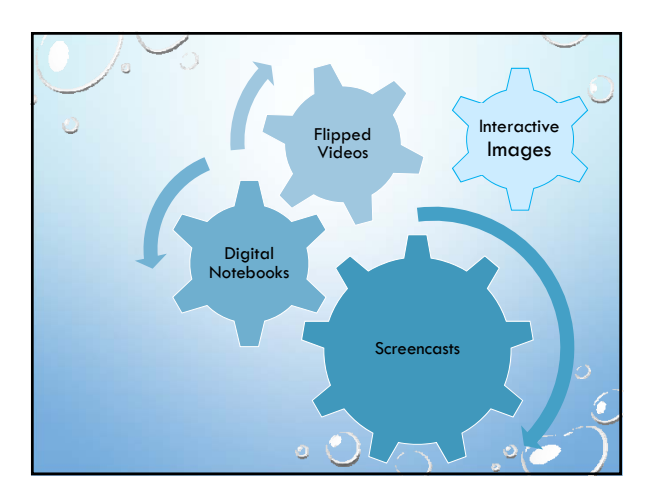

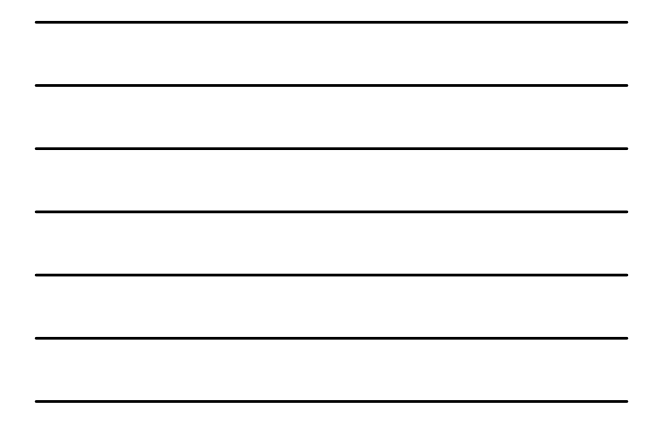

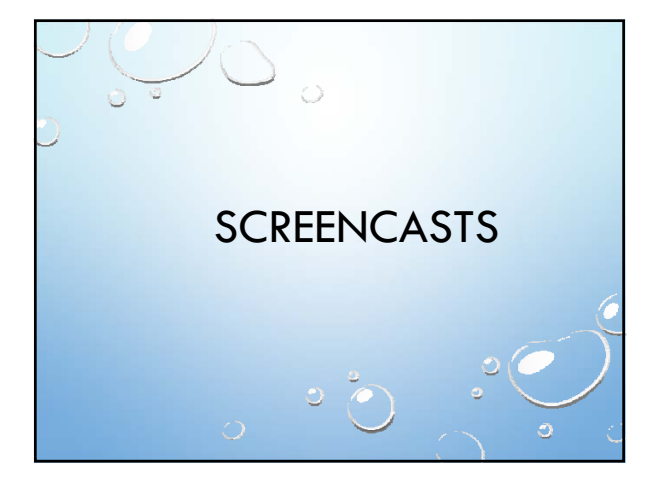

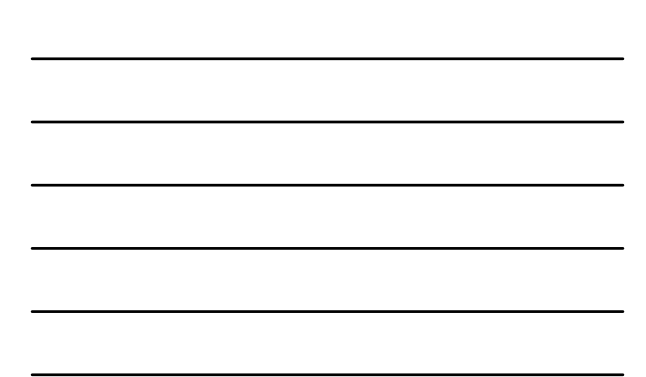

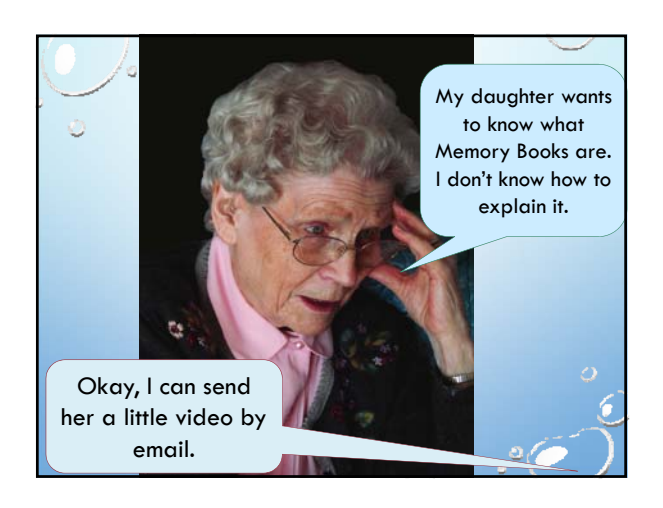

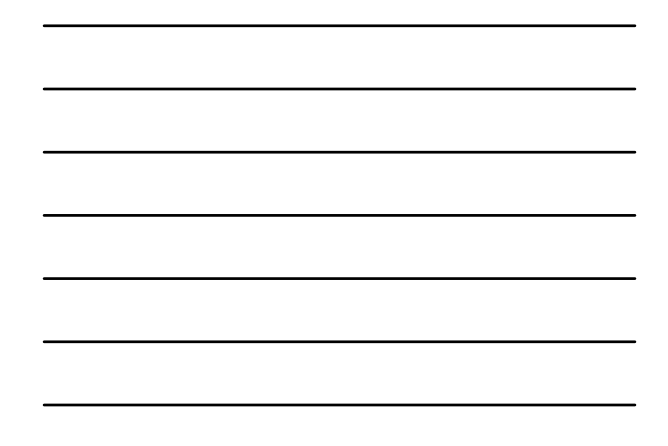

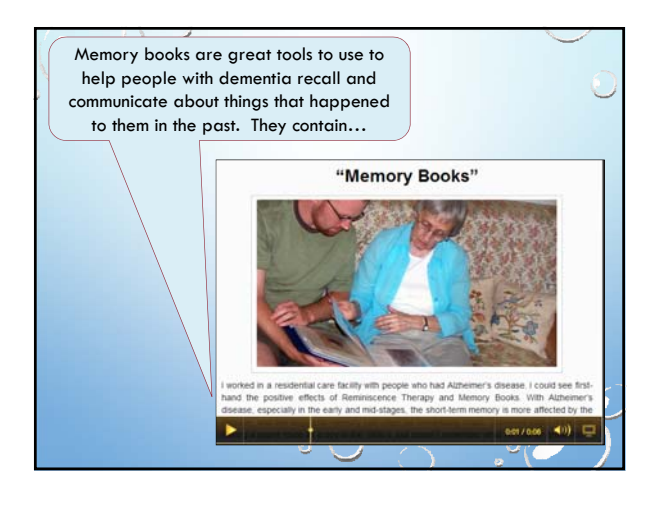

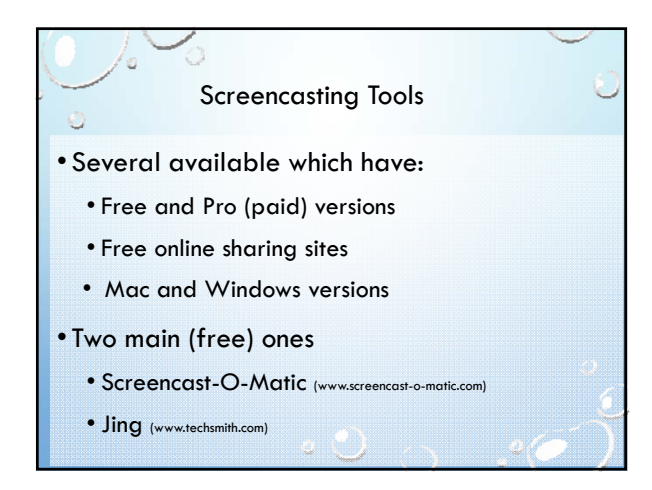

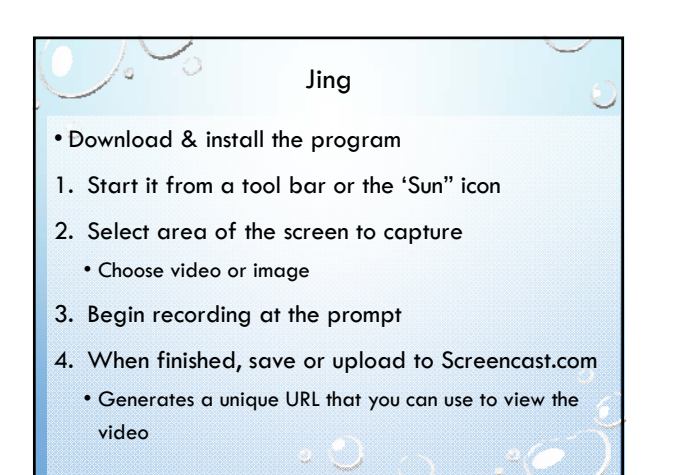

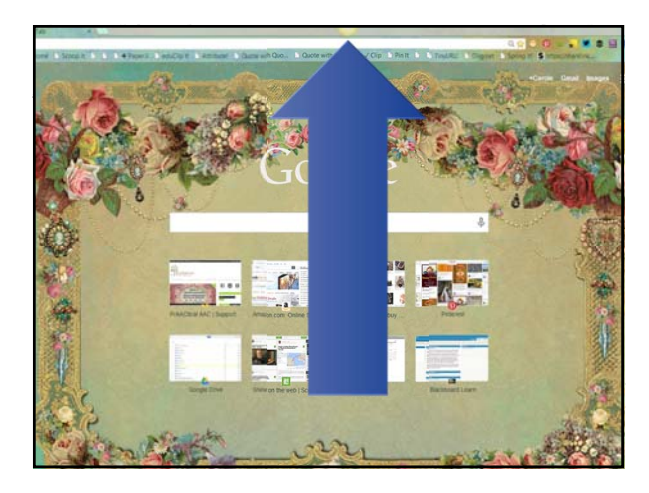

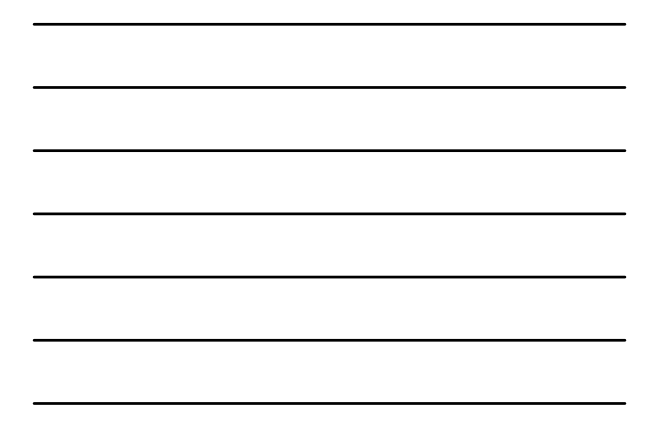

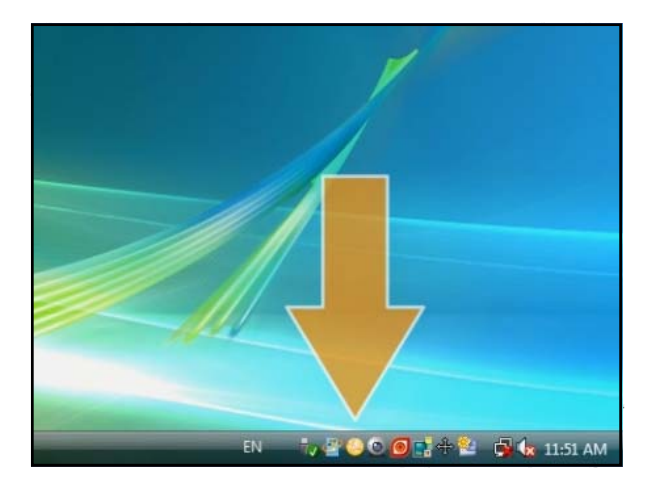

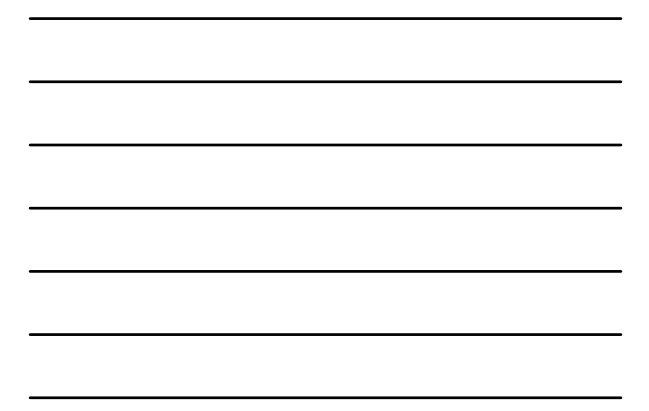

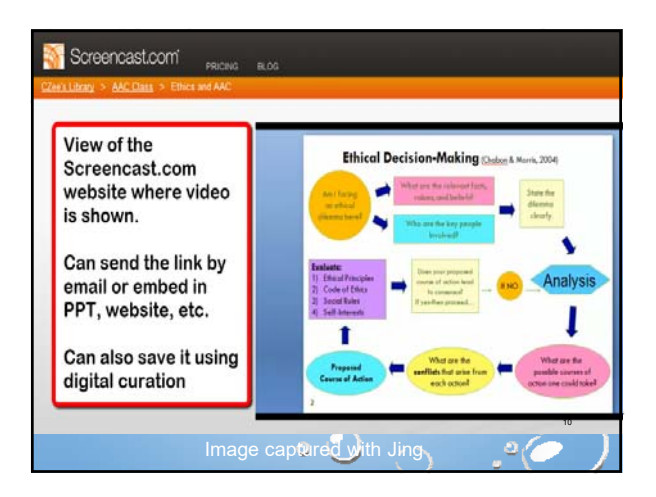

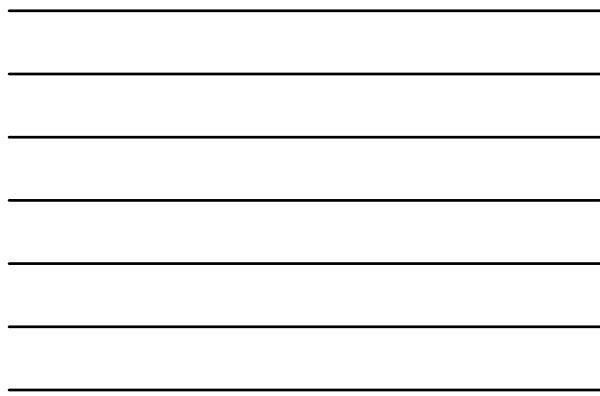

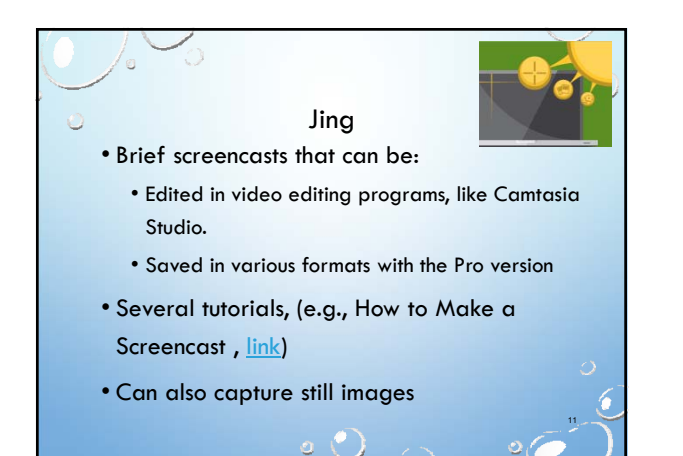

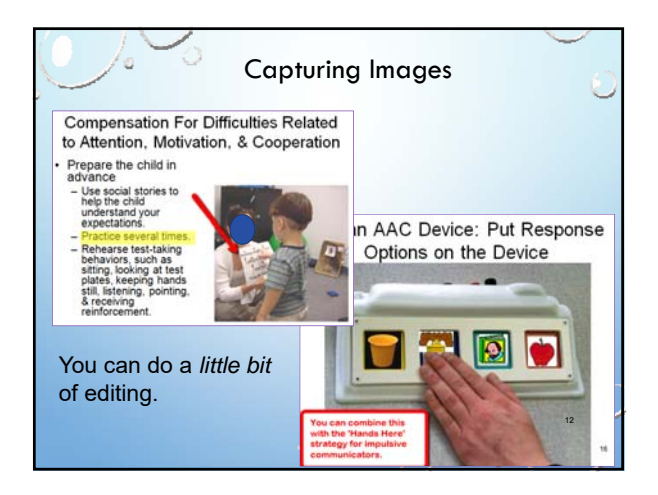

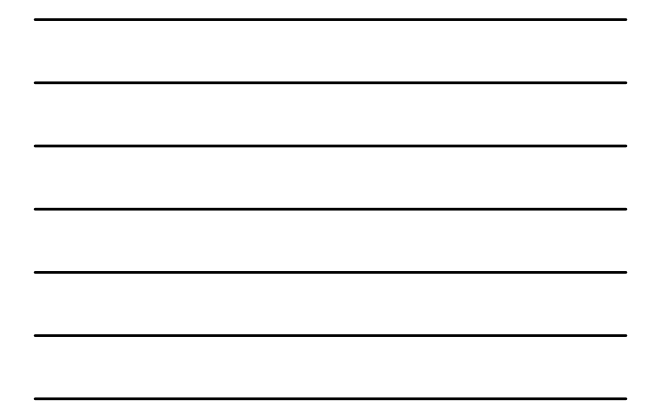

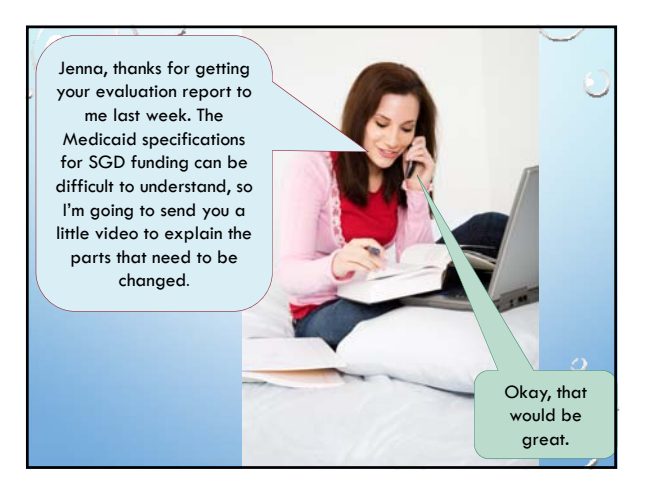

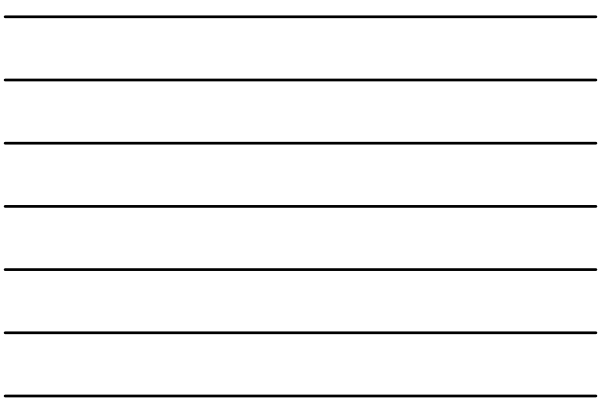

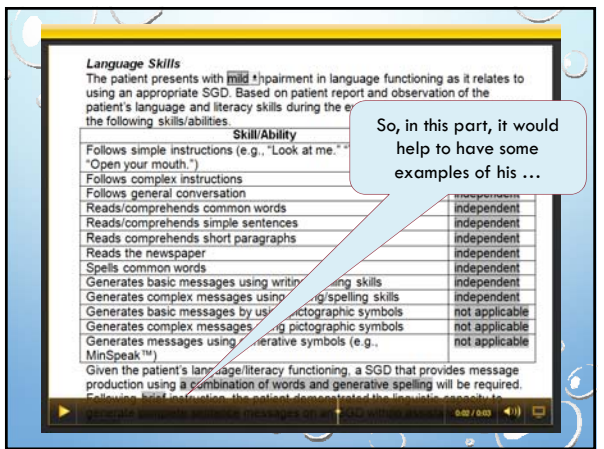

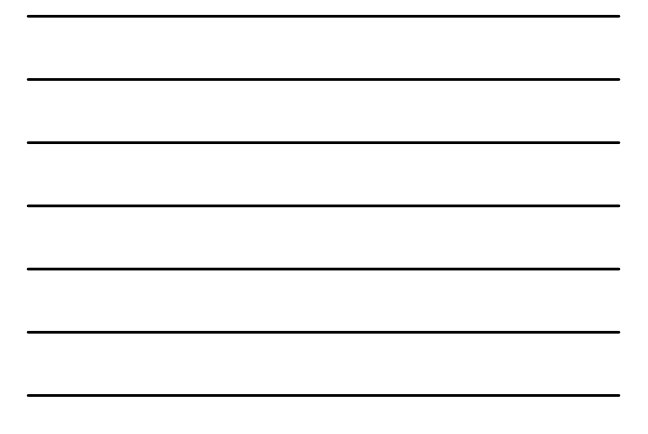

### Possible Uses: Preservice & PD Courses

- •Welcome to the course
- •Introduce a content area or assignment
- •Demonstration of specific techniques, like aided language input
- •Demo/explanation of software or websites
- Feedback on assignments, papers
- Student assignments
- Review quizzes, exams

# Uses in Clinical/Educational Settings

- •Demonstration of strategies or tools
- •As a context for therapy
- Show something to teacher, therapist or parent
- •Weekly home practice activities
- •Co-creation with clients as part of their therapy (e.g., Video note that they can send to family)

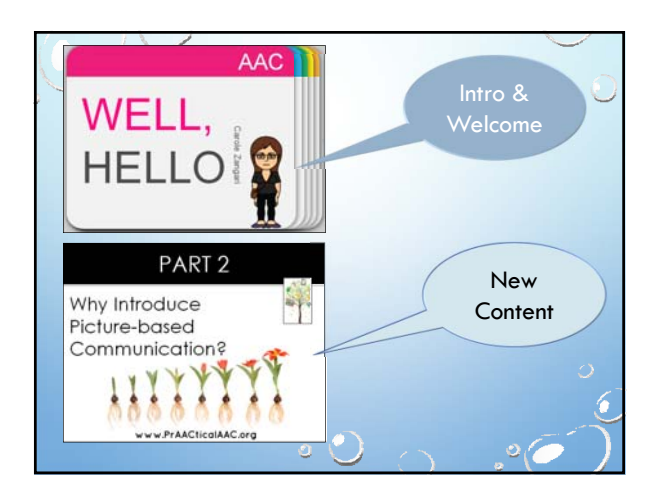

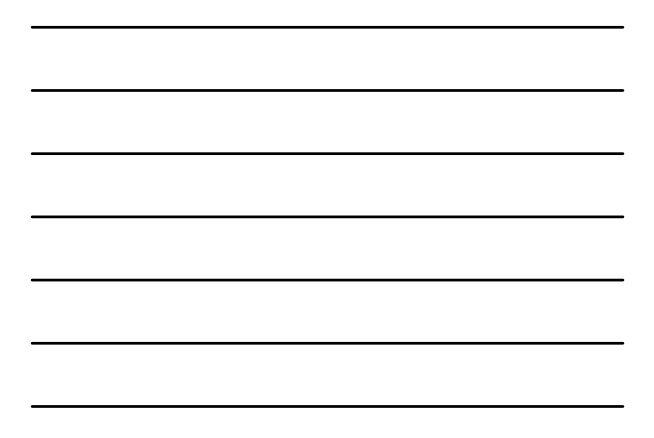

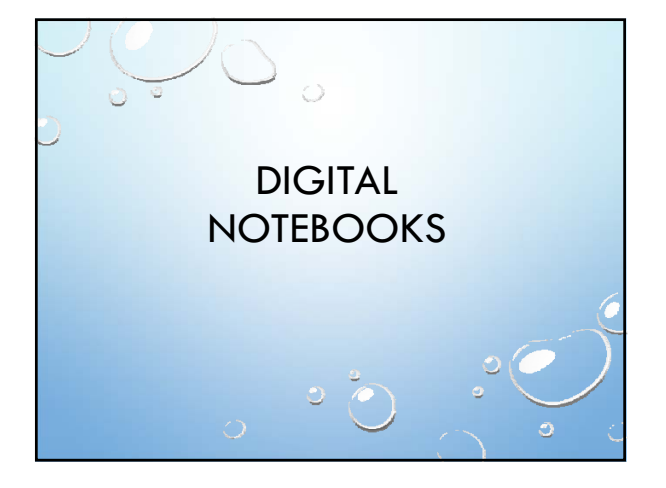

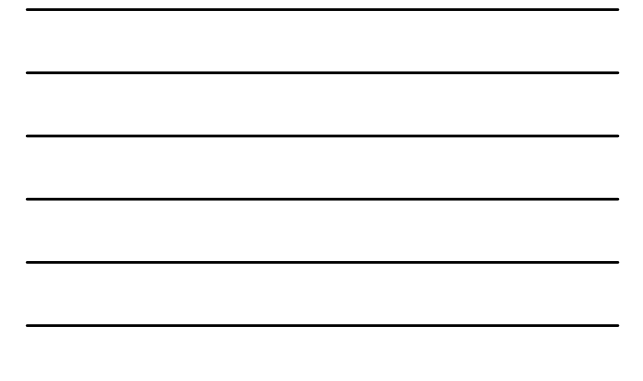

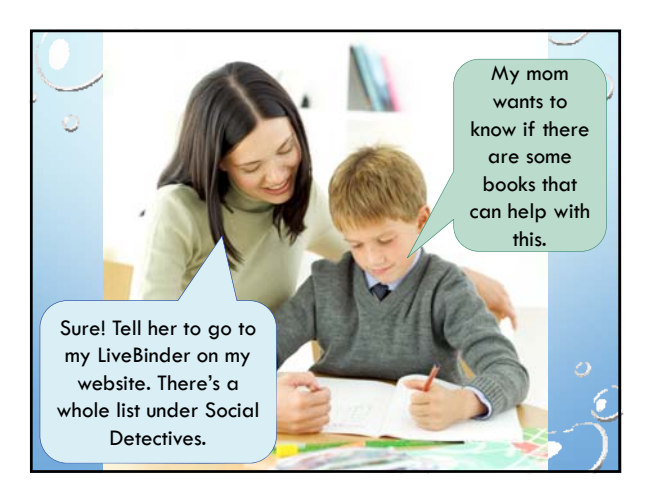

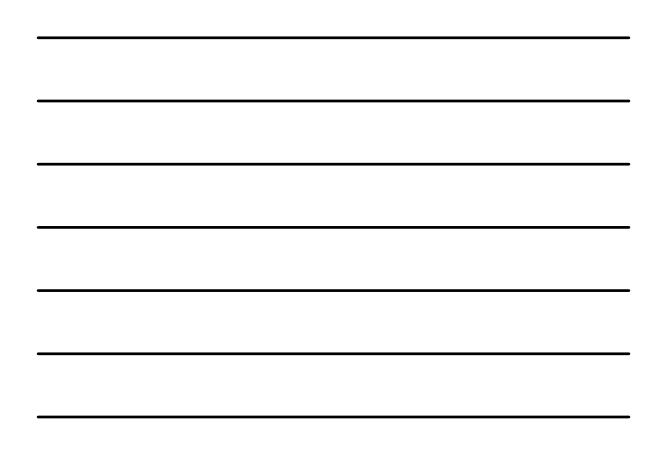

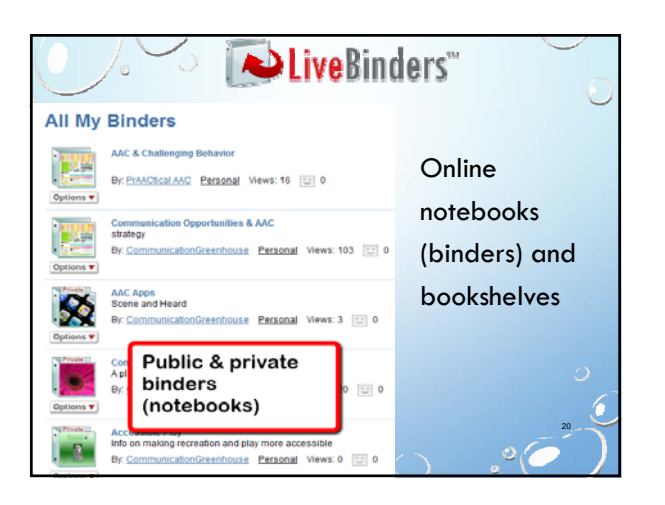

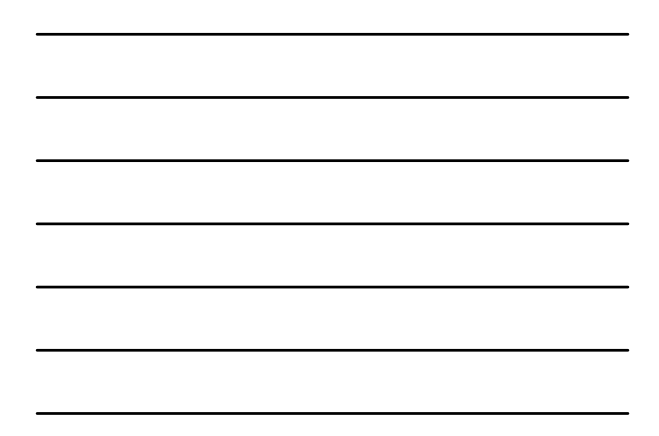

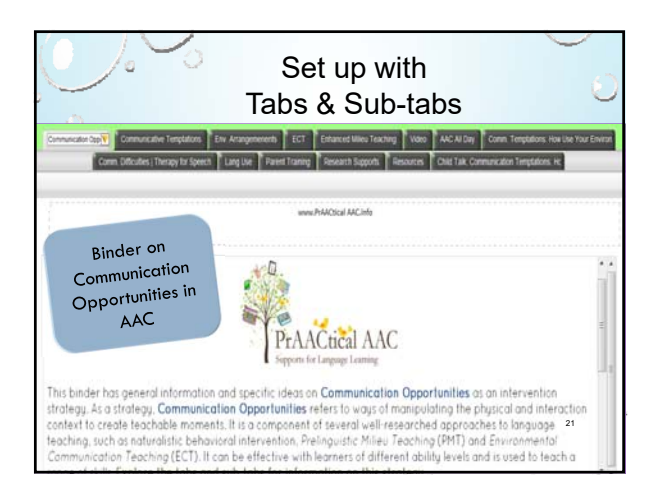

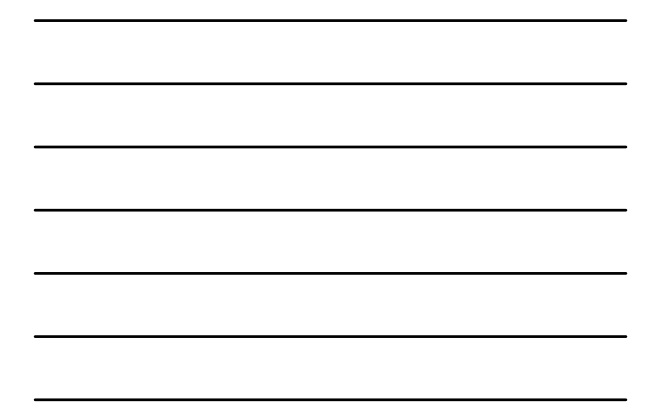

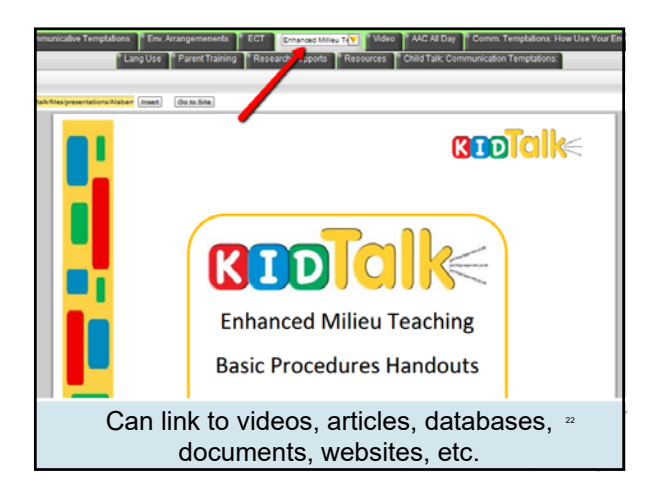

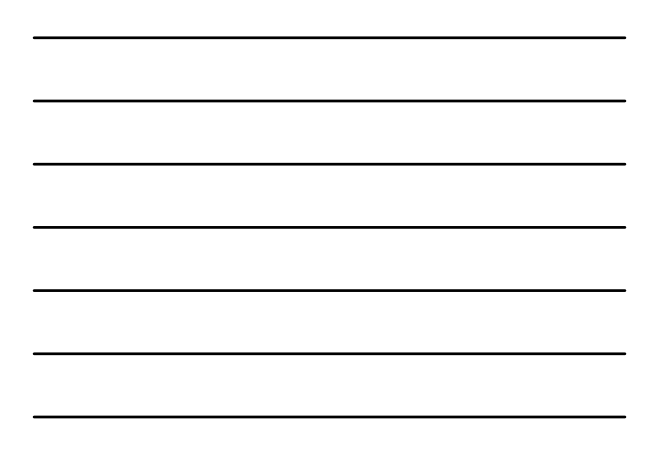

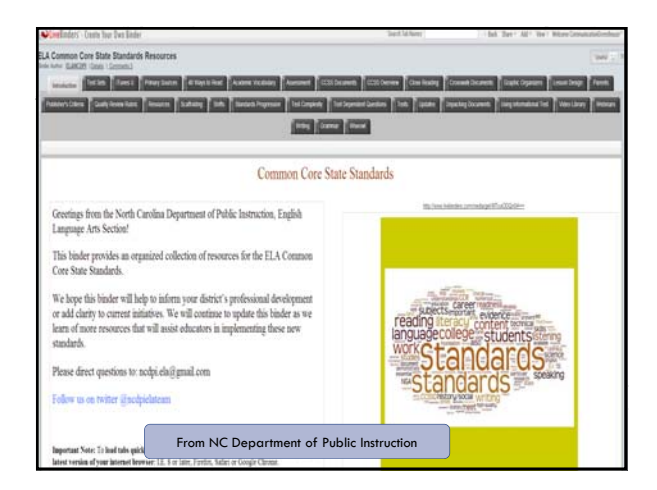

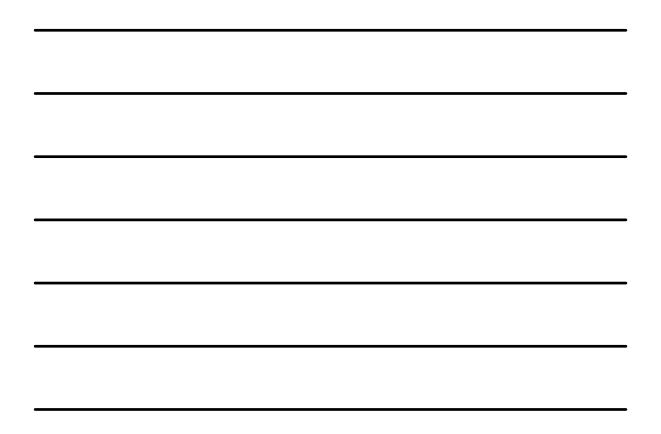

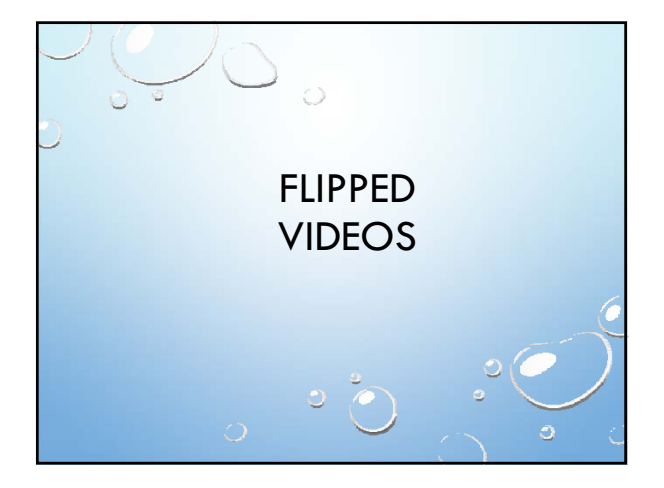

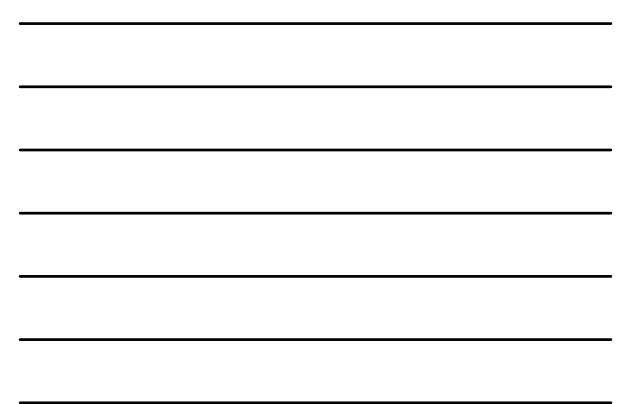

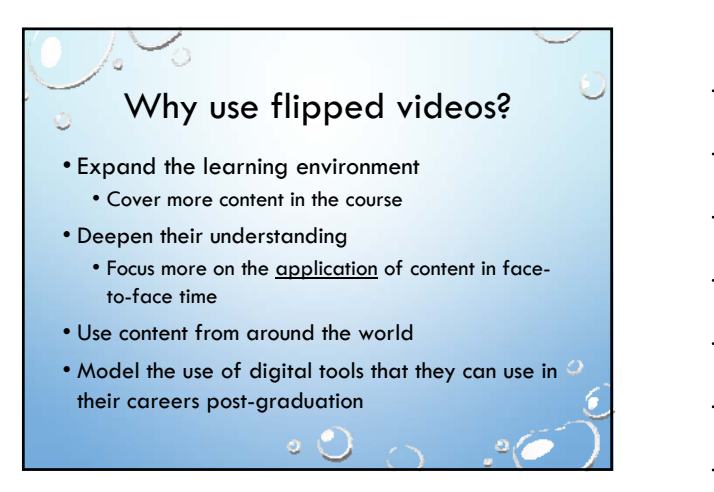

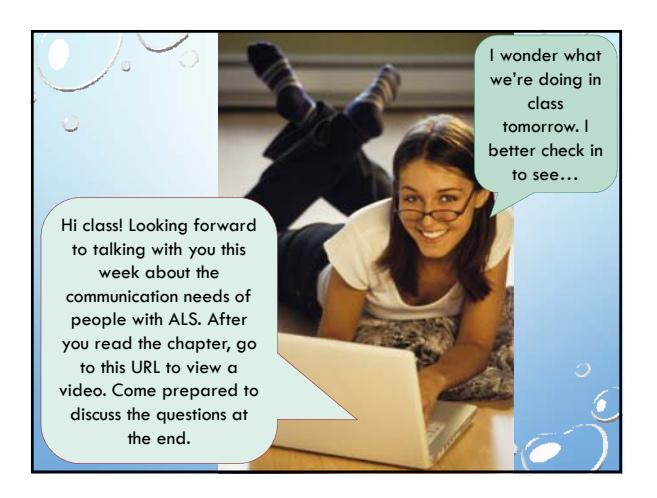

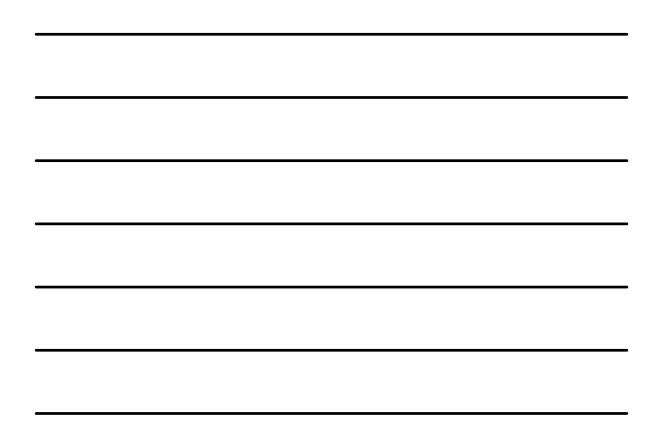

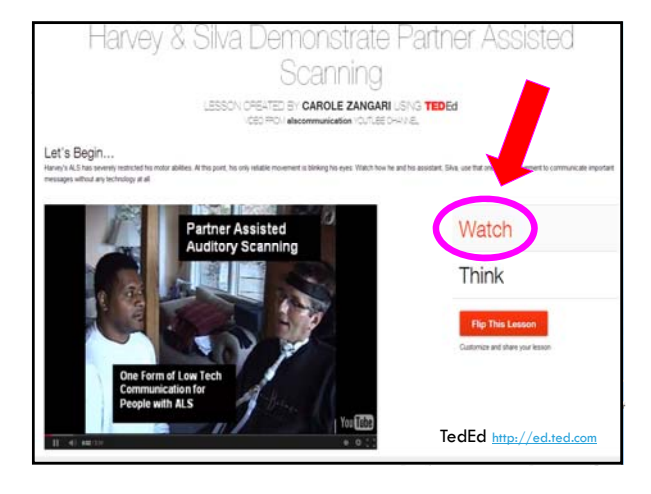

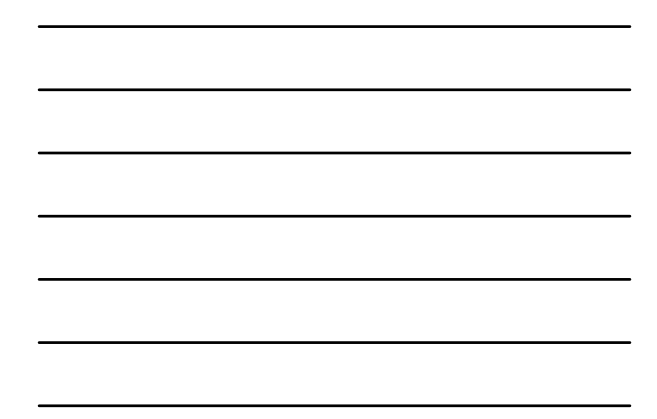

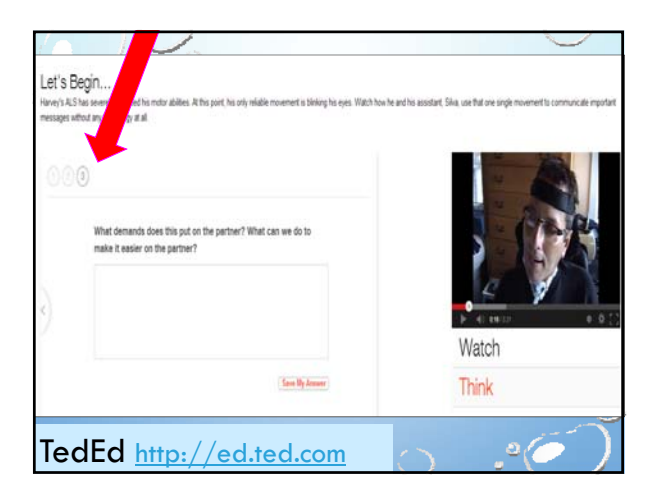

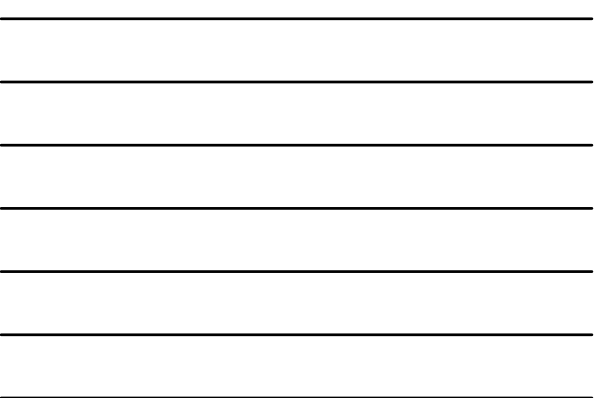

#### TedEd http://ed.ted.com

## Using Ted Ed to Create Flipped Videos

- Select a YouTube video
- Add title and some introductory information
- Add your reflection points and/or questions
- Upload to Screencast.com
- Share the URL with your students for them to watch before class
- Build class activities based on the video  $\circ$

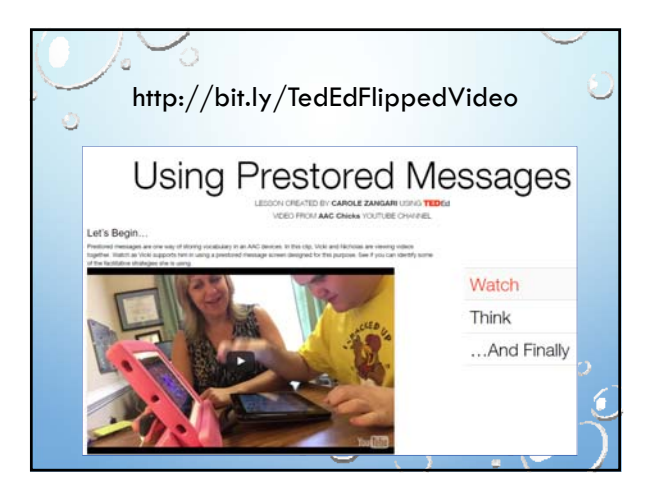

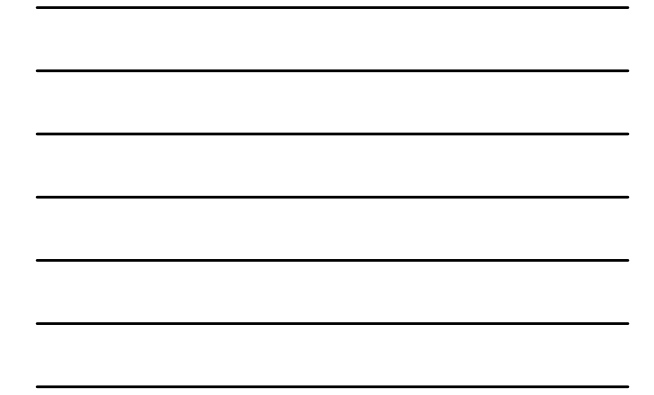

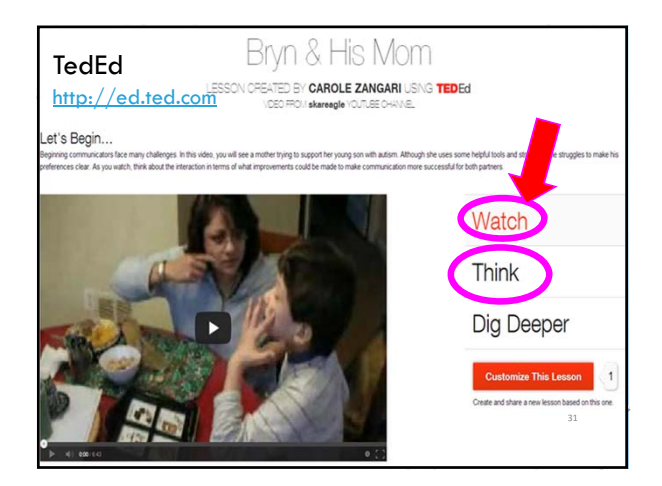

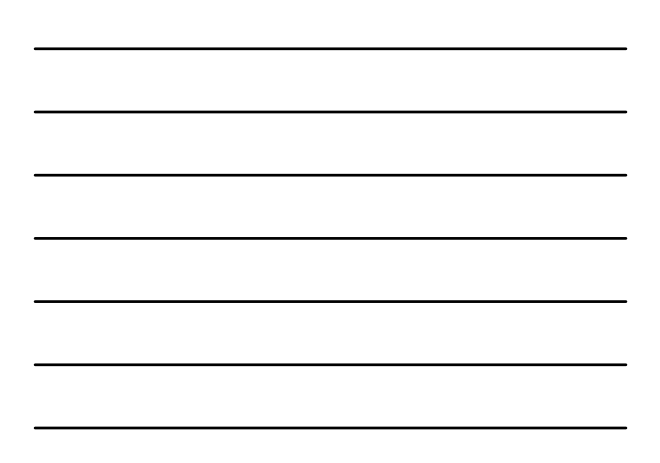

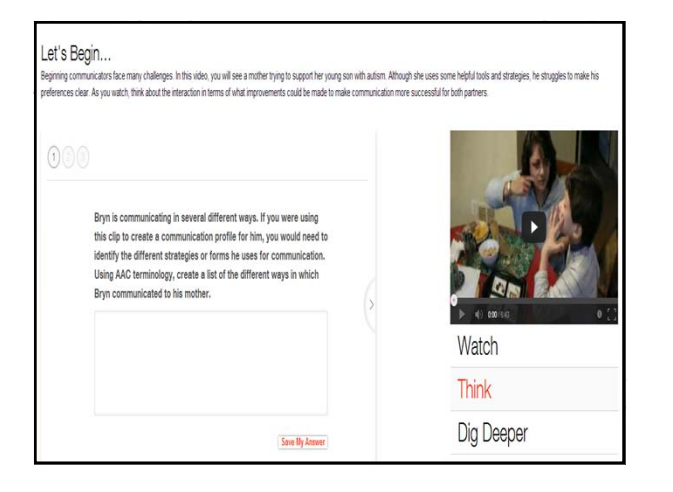

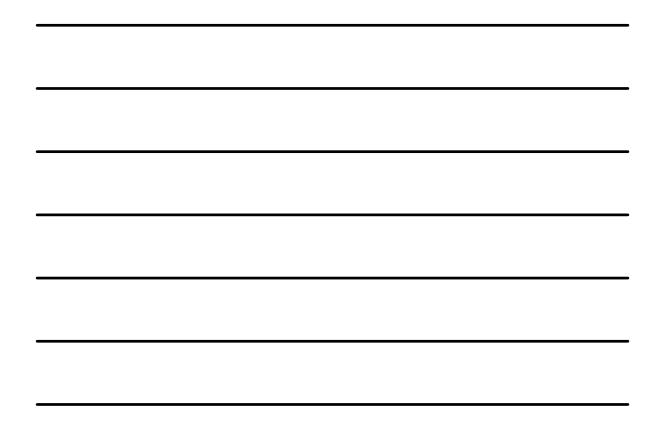

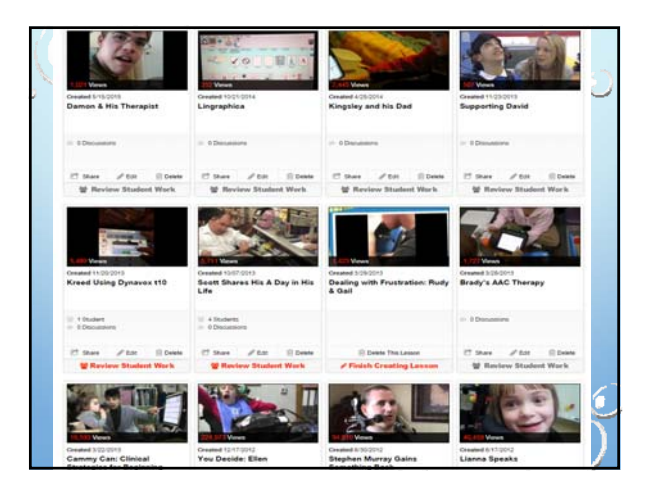

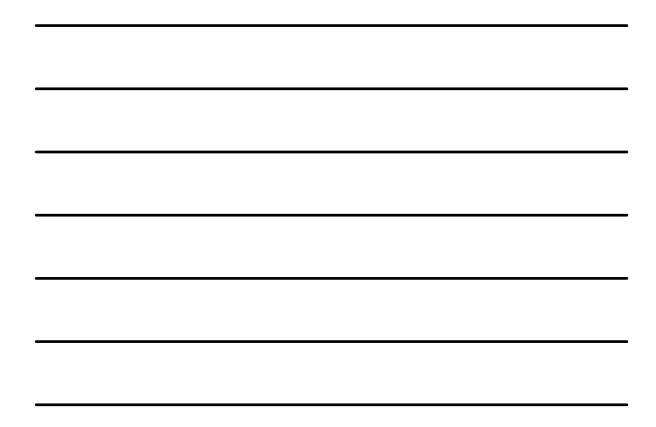

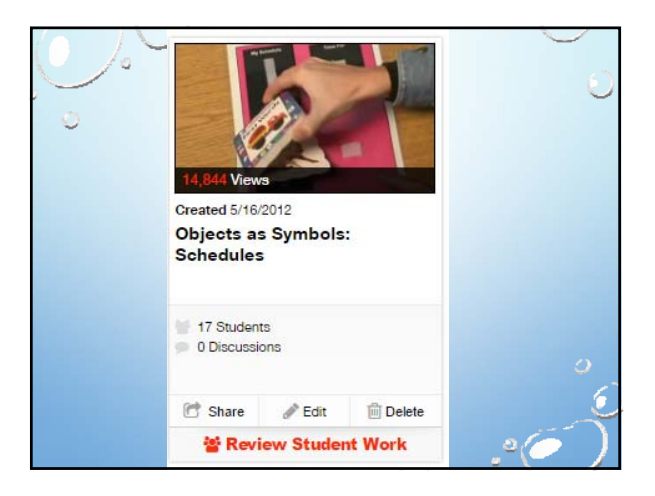

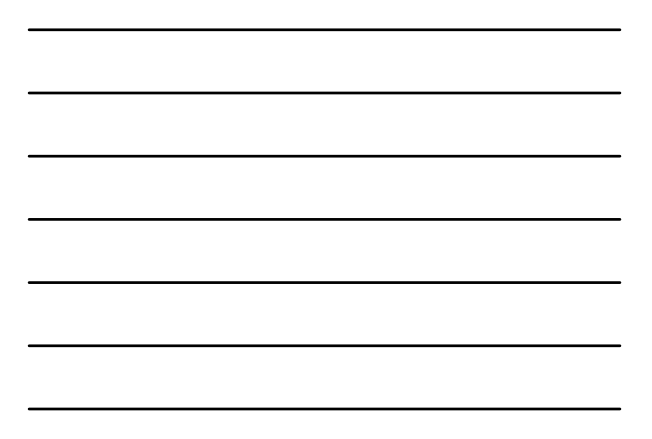

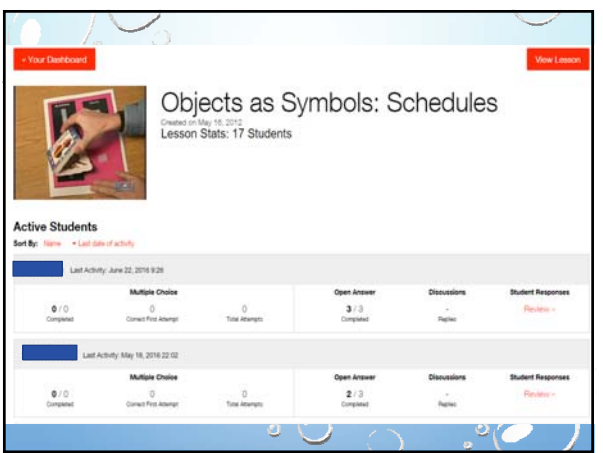

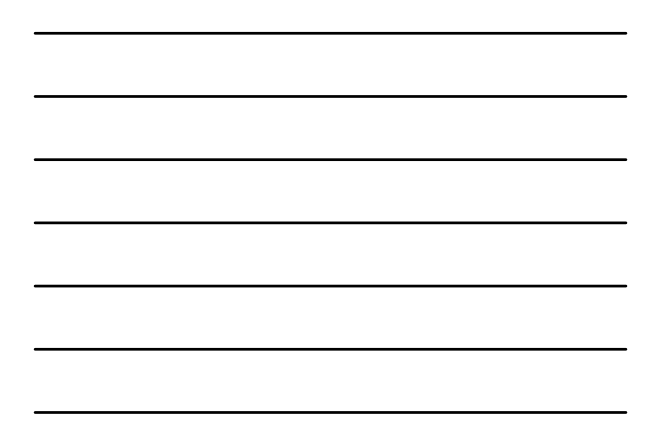

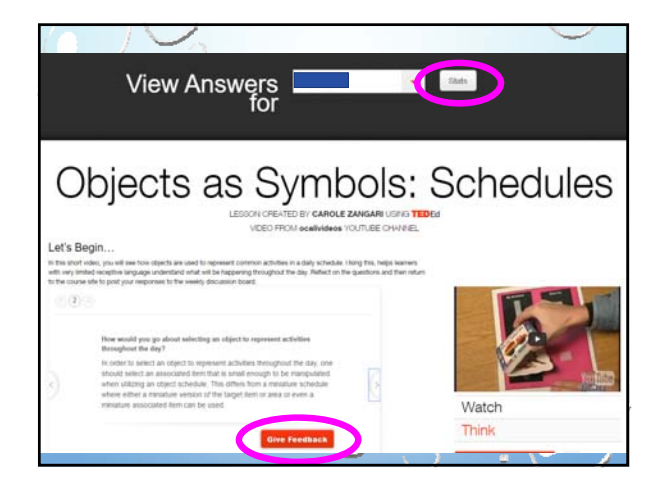

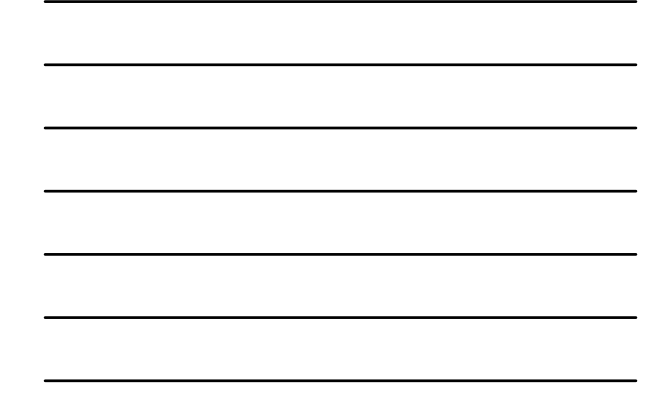

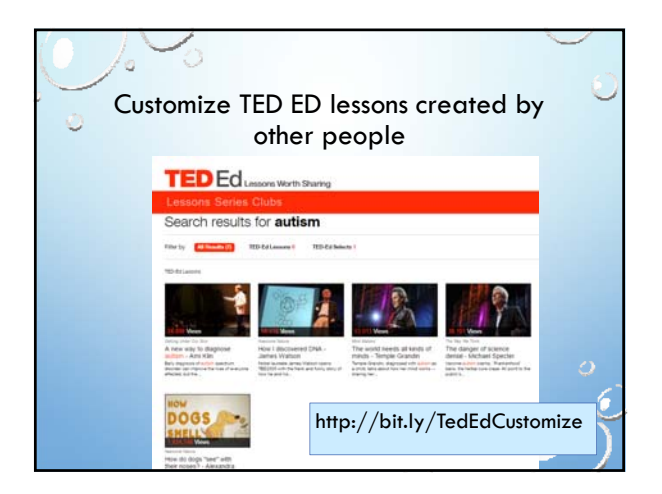

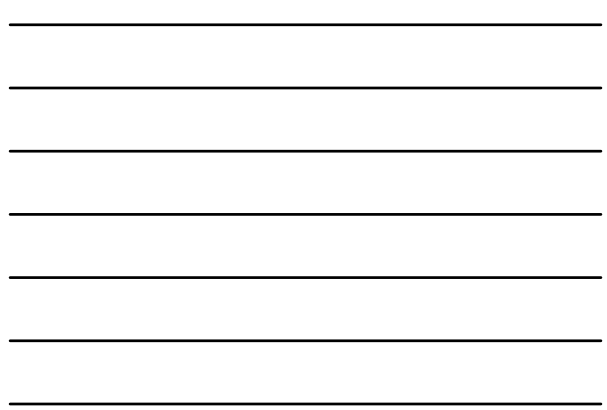

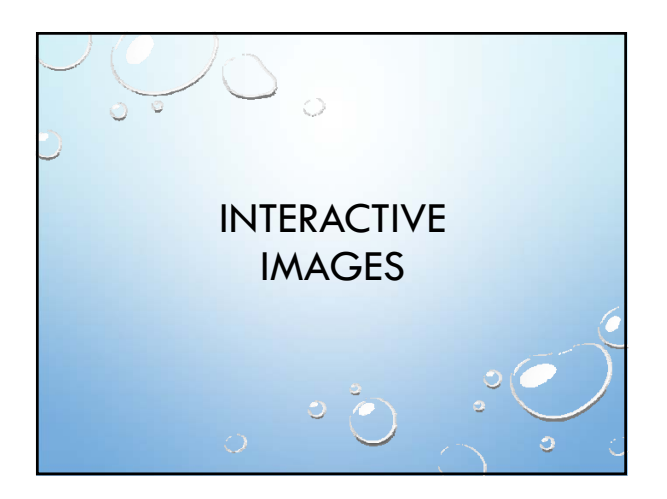

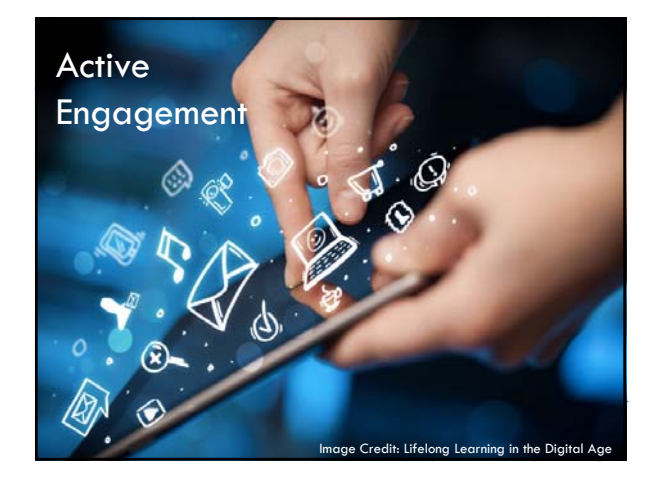

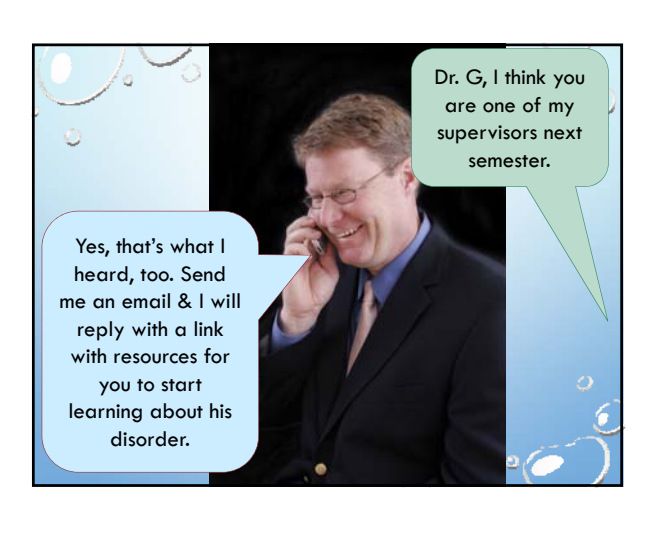

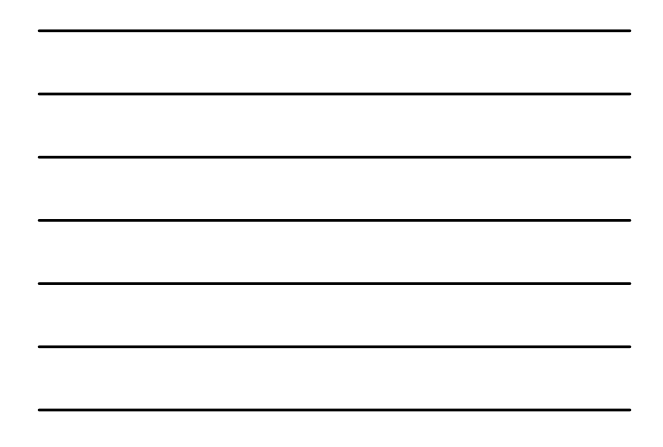

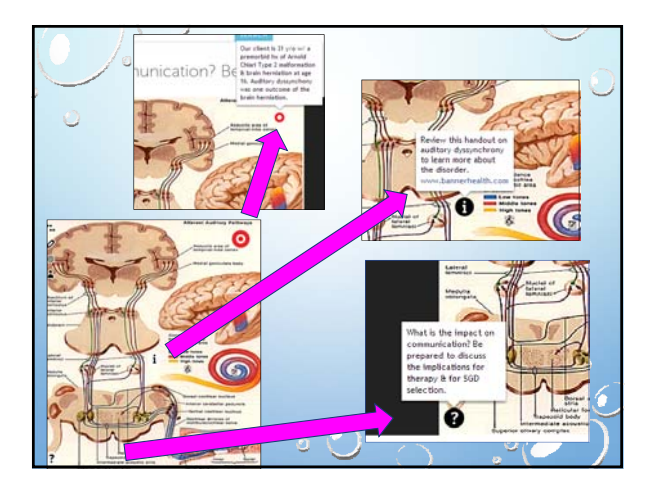

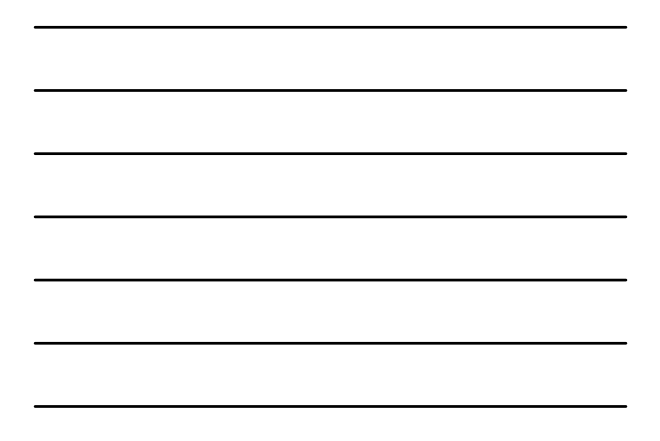

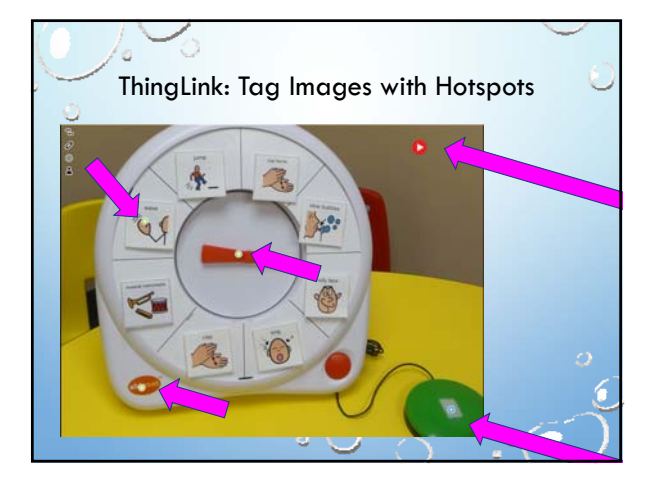

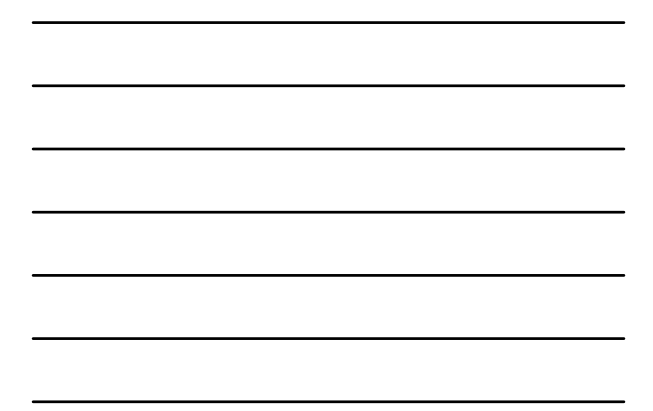

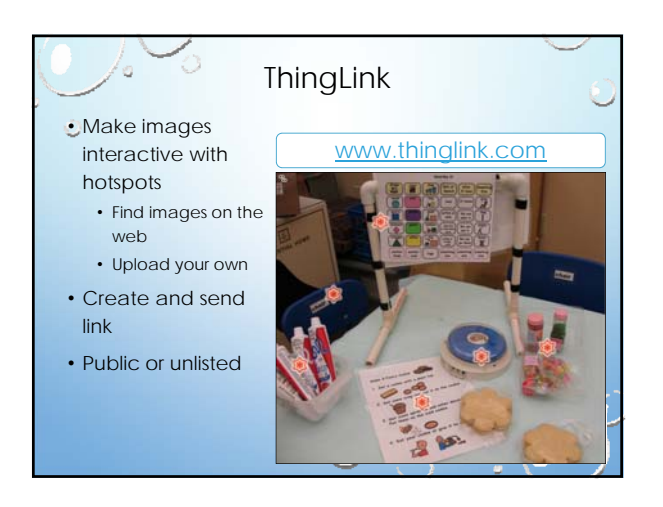

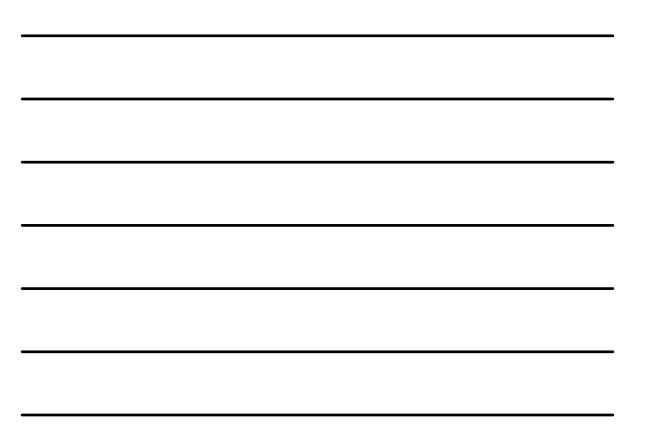

# Digital tools can help us:

- •Work smart
	- Save time
	- Be more thorough & consistent
- Engage our students
- •Model technologies that we want them to use in their own clinical/educational work

Ò

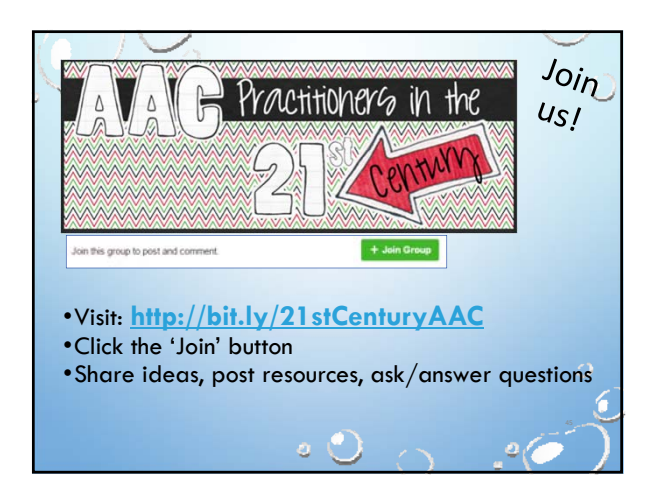

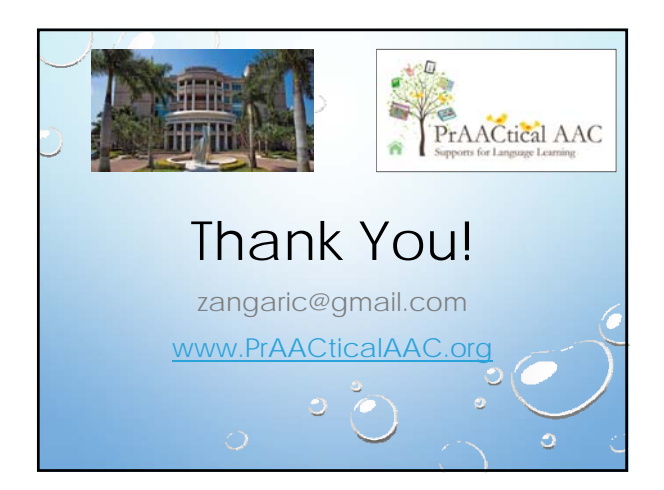

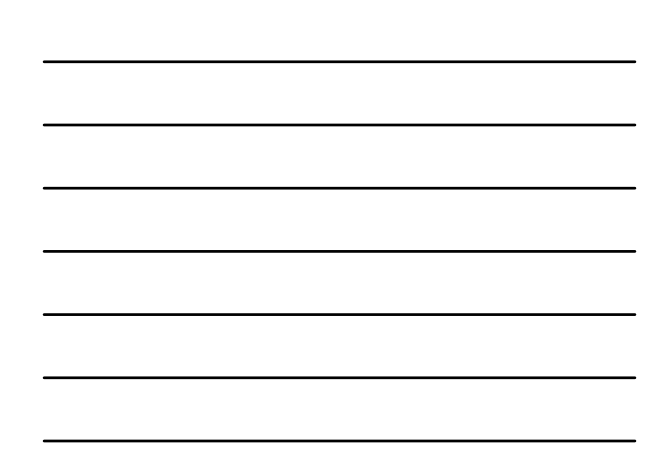